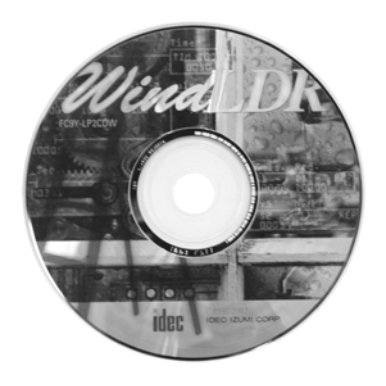

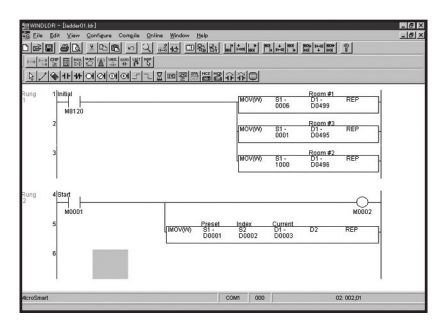

**Ladder Program Editor**

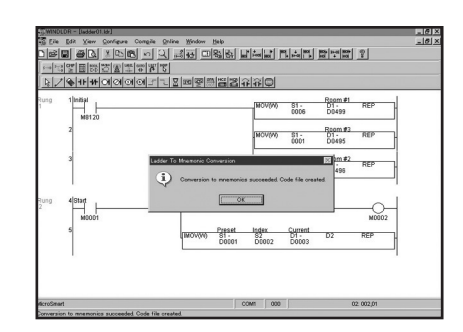

**Cache Function in Ladder to Mnemonic Conversion**

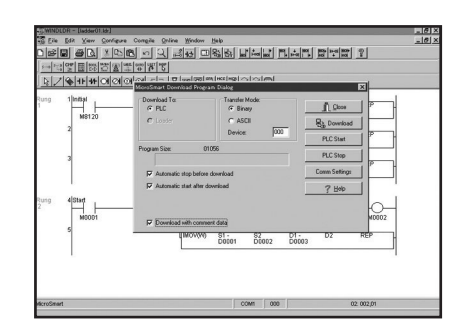

**Comment Download Function for MicroSmart & ONC**

## **Where Logic and Intuition Converge**

WindLDR, IDEC's Windows-based, Ladder programming tool successfully combines logic and intuition. IDEC's WindLDR includes a graphic interface, icondriven tŏol bar, on-line help, and debugging tools. WindLDR programs the<br>Micro-1, Micro<sup>3</sup>, Micro<sup>3</sup>C, FA Series (except FA1J), ONC and MicroSmart.

**TDEC** 

WindLDR is your icon-driven, multi-window, all-inclusive tool.

## **Key features of the WindLDR software package include:**

- Use the Tag Editor to access and edit all coil data in one convenient option
- Customize toolbars, ladder file characteristics, and more
- Imports/Exports Tag data as tab delimited file, editable in Microsoft Excel
- Access the most common commands with the context-sensitive right mouse button
- Open and use unlimited ladder files
- Shows user program size
- Monitor and de-bug PLC functionality on-line
- Edit ladders simply, with a drag and drop toolbar
- Supports AS-Interface module for MicroSmart 20Ry-I/O and 40 I/O type

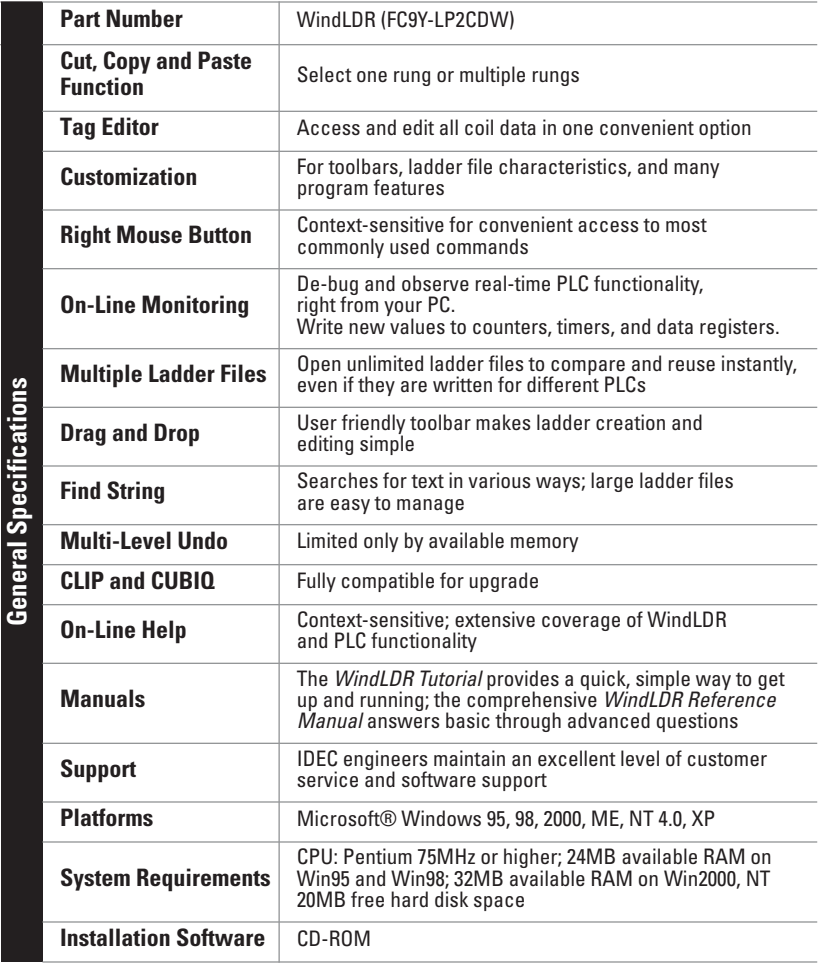

## **Programming Instruction Set**

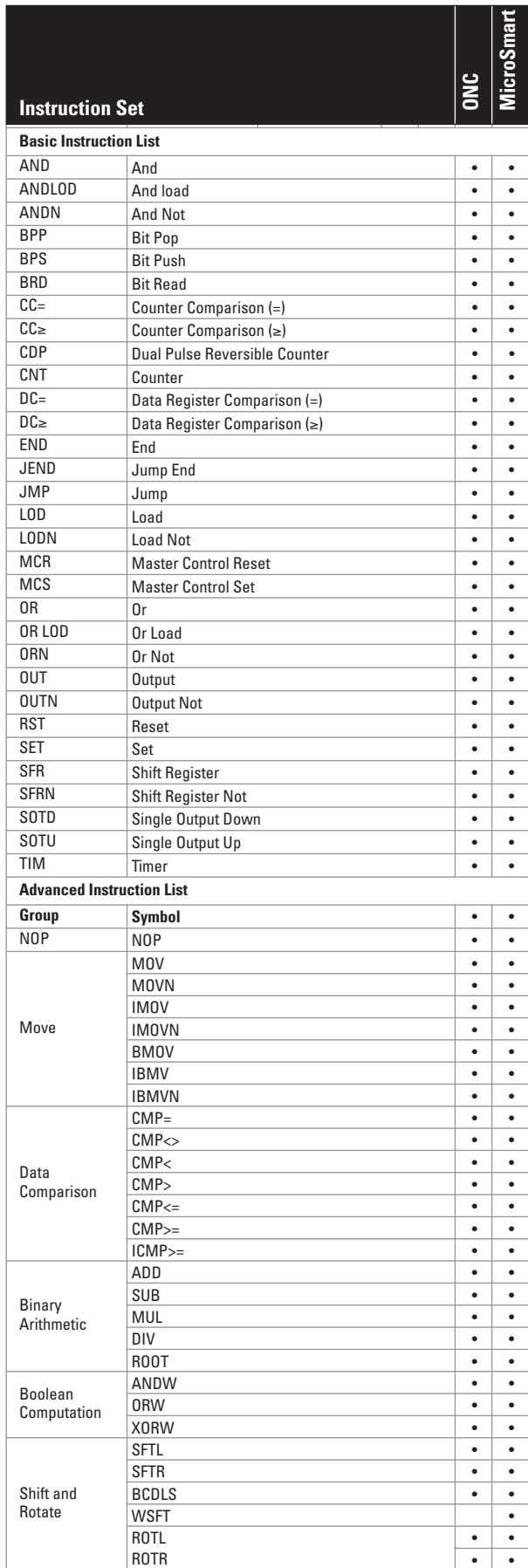

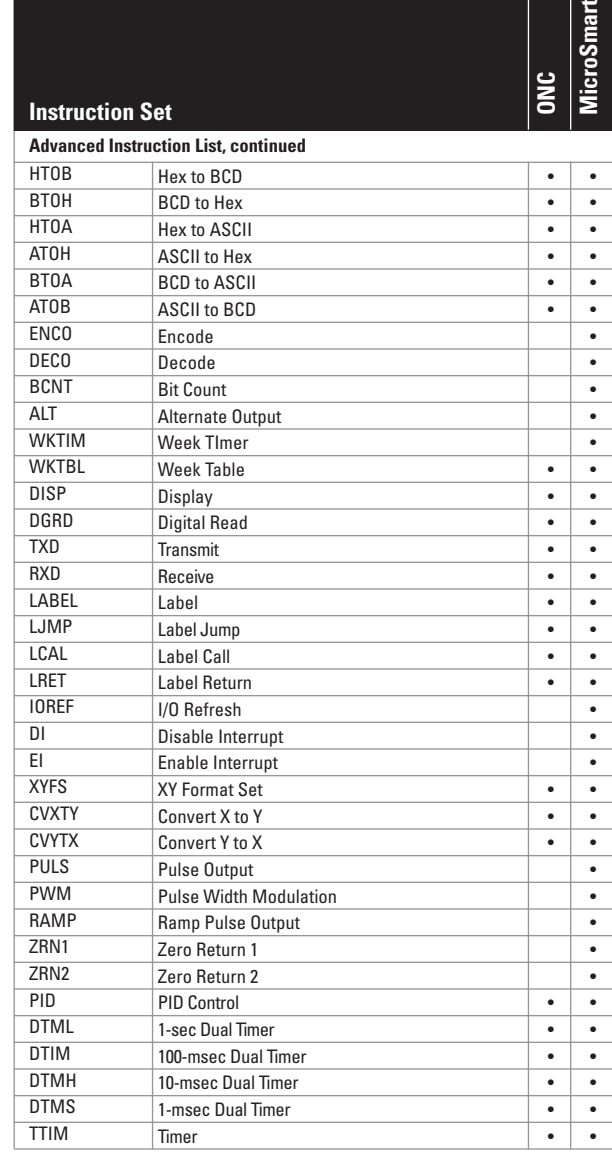